## Cisco Content Switch Configuration Guide

This is likewise one of the factors by obtaining the soft documents of this Cisco Content Switch Configuration Guide by online. You might not require more era to spend to go to the ebook foundation as capably as search for them. In some cases, you likewise do not discover the statement Cisco Content Switch Configuration Guide that you are looking for. It will totally squander the time.

However below, as soon as you visit this web page, it will be in view of that entirely simple to get as with ease as download guide Cisco Content Switch Configuration Guide

It will not resign yourself to many era as we accustom before. You can complete it even if law something else at house and even in your workplace. in view of that easy! So, are you question? Just exercise just what we give under as competently as evaluation Cisco Content Switch Configuration Guide what you taking into account to read!

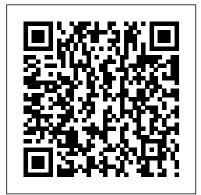

Cisco Catalyst 3850 Series Switches - Configuration Guides Catalyst 3560 Switch Software Configuration Guide, Cisco IOS Release 15.0(2)SE and Later 10/Jan/2013; Catalyst 3560 Switch Software Configuration Guide, Release 15.0(1)SE 17/Feb/2015; Catalyst 3560 Software Configuration Guide, Release 12.2(58)SE 08/Apr/2011; Catalyst 3560 Switch Software Configuration Guide, Release 12.2(55)SE 12/Aug/2010

Cisco Switch Configuration: an Easy and Quick Guide ... After removing a new switch out of the box, use the console cable to connect to the switch and clear all it's current configuration by going to the privileged mode (#) and using the command write erase (details about the configuration of Cisco equipment can be found here). Switch> enable Switch# write erase /confirmation of cleaning the configuration/ Switch# reload /confirmation/ The switch will reboot within 3 minutes and initial configuration dialog will appear. Type "no" and

Cisco Layer 3 Switch - Introduction \u0026 Basic config Basic Initial Cisco Switch Configuration Basic Switch Configuration | Switch Basic Configuration | Cisco Switch Assign IP Address Cisco Catalyst 2960 enterprise switch configuration HSRP v2 basics (content from 200-125 Cisco CCNA books) Initial configuration of a Cisco Switch

21 Core MPLS Switching Part 3

WebUI - Manage you Cisco Switch like a proCisco Content Hub Cisco layer 2 switching and Port Security Citrix Netscaler ADC Content Switching Virtual Server Configuration and demo STOP Buying IT Certification Books - CCNA / CCNP / A+ / Network+ What's a L3 SWITCH? DETAIL EXPLANATION \u0026 HOW would you answer this TECHNICAL QUESTION? How to Connect to a Cisco Switch Using Putty What is a VLAN? Configuring VLANs and Assigning ports to VLANs Profile - Cisco SG300-28 Managed switch - Start of new network Physical overview of a Cisco Catalyst 2960 Series Network Switch Cisco Network Assistant installation and configuration *Power over Ethernet* (PoE) on Cisco Catalyst Switches Setup and Stacking Cisco 3750X Switches Configuring Cisco Trunk Ports Cisco 3750 initial setup 1 Ansible and Assigning ports to VLANs Profile - Cisco SG300-28 Managed switch -Playbook Example to Backup Cisco Router or Switch Config BOOK PREVIEW - CCNA Routing and Switching ICND2 200-105 Official Cert Guide (Hardcover) How to Do a Password Recovery on Cisco Switches Basic Switch Configuration Basic Cisco switch configuration step 3750X Switches Configuring Cisco Trunk Ports Cisco 3750 initial setup 1 by step | DIY How to Initially Configure a Cisco Switch Tutorial 5-Cisco Commands For The Cisco CCENT or CCNA Catalyst 4500 Series Switch Cisco IOS Software Configuration Guide.

Cisco IOS XE Release 3.11.xE (PDF - 20 MB) 01/Dec/2020; Catalyst 4500 Series Switch Cisco IOS Software Configuration Guide, Cisco IOS XE Release 3.10.xE (PDF - 21 MB) 01/Dec/2020; Catalyst 4500 Series Switch Software Configuration Guide, IOS XE 3.9.xE and IOS 15.2(5)Ex 28/Apr/2017 ...

## CISCO CSS 11501 - CONTENT SERVICES SWITCH **GETTING STARTED ...**

STEP1: Connect to the device via console. Use a terminal emulation software such as PuTTY and connect to the console of the switch. You will get the initial command prompt "Switch>". Type "enable" and hit enter. You wil\$witch Administration Guide 1-14 OL-5647-02... get into privileged EXEC mode (" Switch# ") Now, get into Cisco Content Hub - Configuring 1:1 Redundancy Global Configuration Mode:

How to configure Cisco switches - A step by step guide Cisco Layer 3 Switch - Introduction \u0026 Basic config Basic Initial Cisco Switch Configuration | Switch Basic Configuration | Cisco Switch Assign IP Address Cisco Catalyst 2960 enterprise switch configuration HSRP v2 basics (content from 200-125 Cisco CCNA books) Initial configuration of a Cisco Switch

## 21 Core MPLS Switching Part 3

WebUI - Manage you Cisco Switch like a proCisco Content Hub Cisco layer 2 switching and Port Security Citrix Netscaler ADC Content Switching Virtual Server Configuration and demo STOP Buying IT Certification Books - CCNA | CCNP | A+ | Network+ What's a L3 SWITCH? DETAIL EXPLANATION \u0026 HOW would you answer this TECHNICAL QUESTION? How to Connect to a Cisco Switch Using Putty What is a VLAN? Configuring VLANs Start of new network Physical overview of a Cisco Catalyst 2960 Series Network Switch Cisco Network Assistant installation and configuration Power over Ethernet (PoE) on Cisco Catalyst Switches Setup and Stacking Cisco Ansible Playbook Example to Backup Cisco Router or Switch Config BOOK PREVIEW - CCNA Routing and Switching ICND2 200-105 Official Cert Guide (Hardcover) How to Do a Password Recovery on Cisco Switches Basic Switch Configuration Basic Cisco switch configuration step by step | DIY How to Initially Configure a Cisco Switch Tutorial 5 Cisco Commands For The Cisco CCENT or CCNA

Cisco Catalyst 3560 Series Switches - Configuration Guides ... Though the CSS automatically organizes configuration information, the order in which you configure the CSS is important because of interdependencies within CSS functionality. Enter configuration commands for features in the same sequence as they appear in the startup-config file. Cisco Content Services

Book Title. Catalyst 3560 Switch Software Configuration Guide, Cisco IOS Release 15.0(2)SE and Later. PDF - Complete Book

(13.85 MB) View with Adobe Reader on a variety of devices CISCO 11503 - CSS CONTENT SERVICES SWITCH ADMINISTRATION ...

Cisco Catalyst Blade Switch 3030 Software Configuration Guide, Rel. 12.2(25)SEE ... See the Cisco IOS Configuration Fundamentals Command Reference, ... Using this tool you can create books containing a custom selection of content. To get started, enter a name for the book or select an existing book to add to. ...

Cisco Content Hub - Configuring Cisco StackWise Virtual Toggle navigation Cisco Content Hub. Content Library . Release Information; ... Stack Manager and High Availability Configuration Guide, Cisco IOS XE Gibraltar 16.11.x (Catalyst 9200 Switches) ... Device# show switch stack-mode Switch Role Mac Address Version Mode Configured State ----- 1 Member 3c5e.c357.c880 1+1' Active' Ready ...

Catalyst 2960 Switch Software Configuration Guide - Cisco

Cisco Content Hub - Configuring the Switch External Alarms
Layer 2 Configuration Guide, Cisco IOS XE Gibraltar 16.12.x (Catalyst 3850 Switches) ... The output of show clock on the device and PTP servo clock displayed in show platform software fed switch active ptp domain 0 are not synced to each other. These are two different clocks used on the switch. ... Using this tool you can create books ...

Cisco Catalyst 4500 Series Switches - Configuration Guides
The company you work for acquires a new client. The site is expanding and the ramp-up will happen within the next three days. As a Network Engineer you are tasked to install a new switch, create the client VLANs, have Systems build DHCP, assign the access ports and test the machines before going live. This article serves as an easy and quick guide on how to carry out the Cisco Switch ...

## Cisco Content Switch Configuration Guide

Cisco Commerce Build & Price Help & Support. Country: Language: ...
Servers-Unified Computing; Storage Networking; Universal Gateways and
Access Servers; Switches; Cloud and Systems Management; Routers; Security;
Optical Networking; Collaboration Endpoints; Conferencing; Contact
Center; Unified Communications; Video; Cisco IOS and NX-OS ...
Cisco Content Switch Configuration Guide

The dual-active and SVL configuration are performed manually and the device should be rebooted for the configuration changes to take effect. Cisco StackWise Virtual is supported in IP services and IP base licenses. The licenses must be matched between two Cisco StackWise Virtual member switches. Basic Cisco Switch Configuration Example in 10 Steps It will certainly ease you to see guide cisco content switch configuration guide as you such as. By searching the title, publisher, or authors of

guide you in point of fact want, you can discover them rapidly. In the house, workplace, or perhaps in your method can be every best area within net connections. If you object to download and install the cisco content switch configuration guide, it is

Catalyst 3560 Switch Software Configuration Guide, Cisco ...
Cisco Content Services Switch Getting Started Guide OL-6037-01...
Page 27 (see Chapter 2, Configuring CSS Basics) or use the Offline DM menu (refer to the Cisco Content Services Switch Administration Guide). Changing the Default Username and Password The CSS allows you to change the default username and password.

Cisco 2960 Switch Configuration Commands Step by Step ...

How to configure a trunk port on a Cisco 2960 switch? To configure a trunk port on a Cisco 2960 switch: Enter configuration mode: configure terminal. Specify the port to use: interface <interface-id> Configure the port as a Layer 2 trunk: switchport mode {dynamic {auto | desirable} | trunk} These options mean: dynamic auto — The Default. Creates a trunk link if the neighboring interface is set to trunk or desirable mode. Cisco Content Hub - Configuring SNMP View this content on Cisco.com Published On: August 5 2019 19:03 Cisco ME 3800x and ME 3600x Switches Software Configuration Guide, Cisco IOS Release 15.4(3)S Cisco Content Hub - Configuring Precision Time Protocol (PTP) Software Configuration Guide, Cisco IOS XE Gibraltar 16.12.x (Catalyst 3850 Switches) 31/Jul/2019 Software Configuration Guide, Cisco IOS XE Fuji 16.9.x (Catalyst 3850 Switches) 18/Jul/2018 Software Configuration Guide, Cisco IOS XE Fuji 16.8.x (Catalyst 3850 Switches) 27/Mar/2018 Software Configuration Guide, Cisco IOS XE Everest

Contents v Catalyst 2960 Switch Software Configuration Guide OL-8603-04 CHAPTER 4 Configuring Cisco IOS CNS Agents 4-1 Understanding Cisco Configuration Engine Software 4-1 Configuration Service 4-2 Event Service 4-3 NameSpace Mapper 4-3 What You Should Know About the CNS IDs and Device Hostnames 4-3 ConfigID 4-3 DeviceID 4-4 Hostname and DeviceID 4-4 Using Hostname, DeviceID, and ConfigID 4-4

16.6.x (Catalyst 3850 Switches) 03/Nov/2017